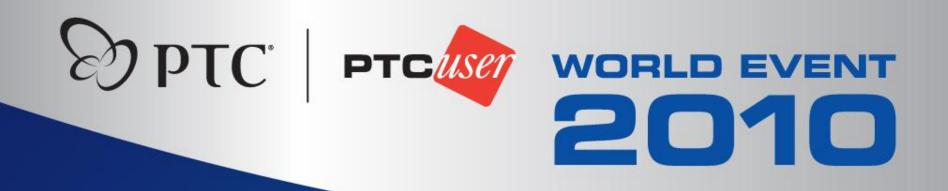

Using ProductView as an Essential Business Process Enabler - A 10 Year Success Story Mike Lockwood

Alcon

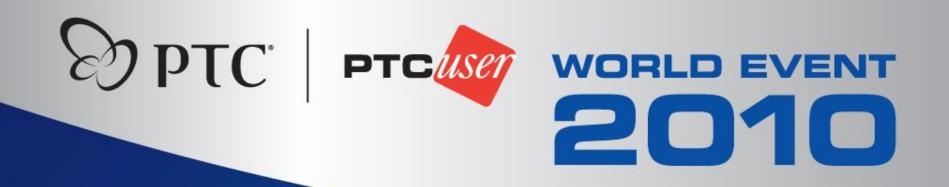

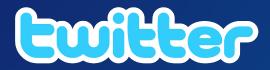

# Event hashtag is #PTCUSER10

Join the conversation!

# Brief History – years 2000 >> 2010

- 2000 Intralink 3.1
- 2001 First use of Division ProductView
- 2002 Assembly Instructions (Drawing views) via Pro/Process
- 2003
- 2004 Gradually increased usage of many tools/functions
- 2005
- 2006
- 2007 Windchill PDMLink 8.0, Integral ProductView
- 2008
- 2009 Windchill PDMLink 9.0
- 2010 Windchill PDMLink 9.1

# Brief History – year 2000

10.0

57

C. A.C.

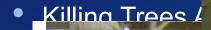

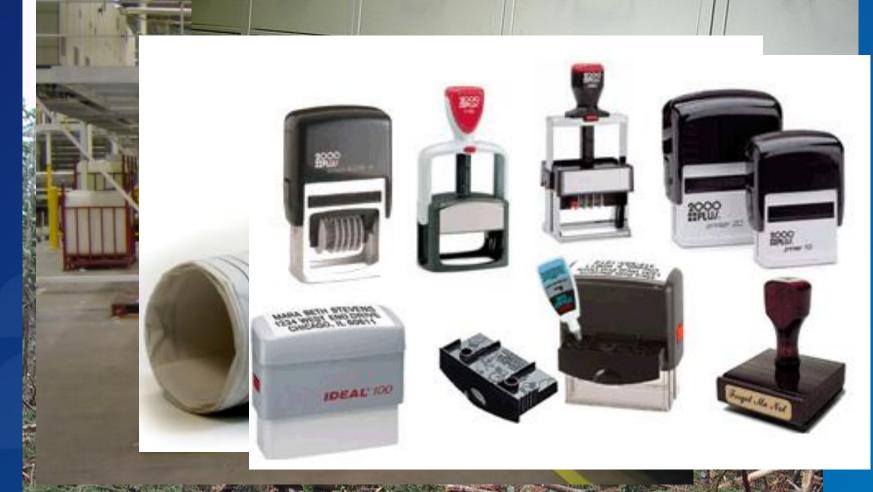

17

12.2

-----

# Brief History – year **2000**, cont.

- Implemented Intralink 3.1
  - ALL product data: Pro/Engineer & other CAD, etc.
- Had brief demo of ProductView by PTC
  - Seemed kind of interesting
  - Not at all clear what it was, what it did
  - More investigation, demos, study
  - Yes, this can probably help us a lot
  - Purchased server license and 4 PV Standard Client licenses

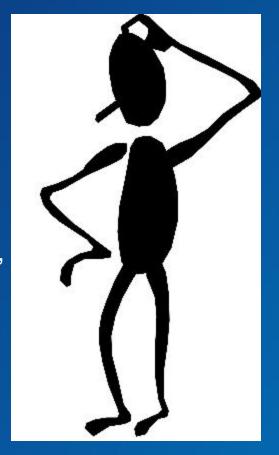

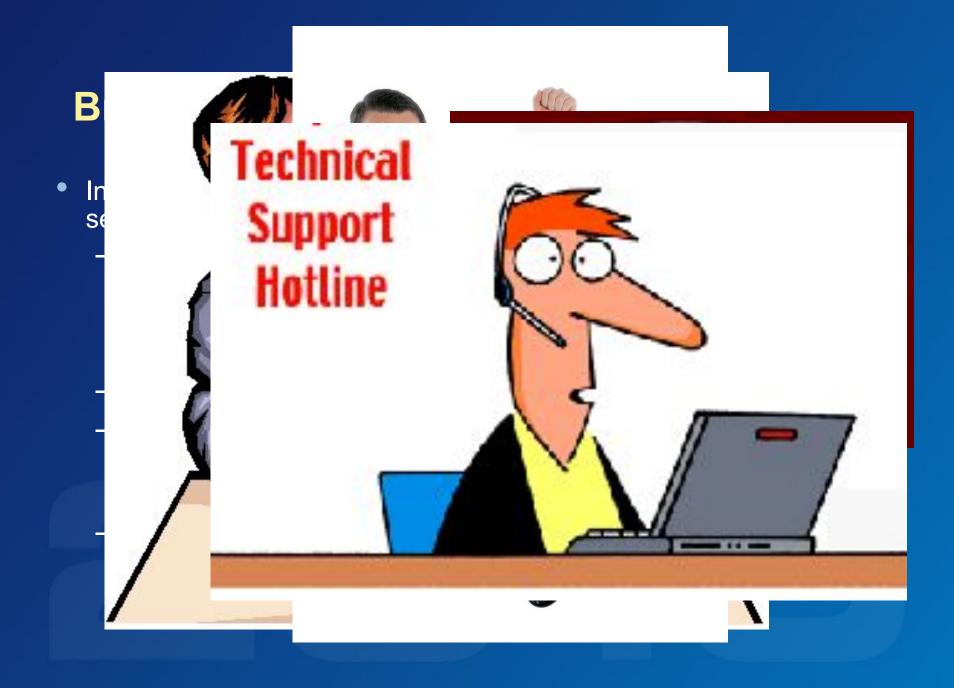

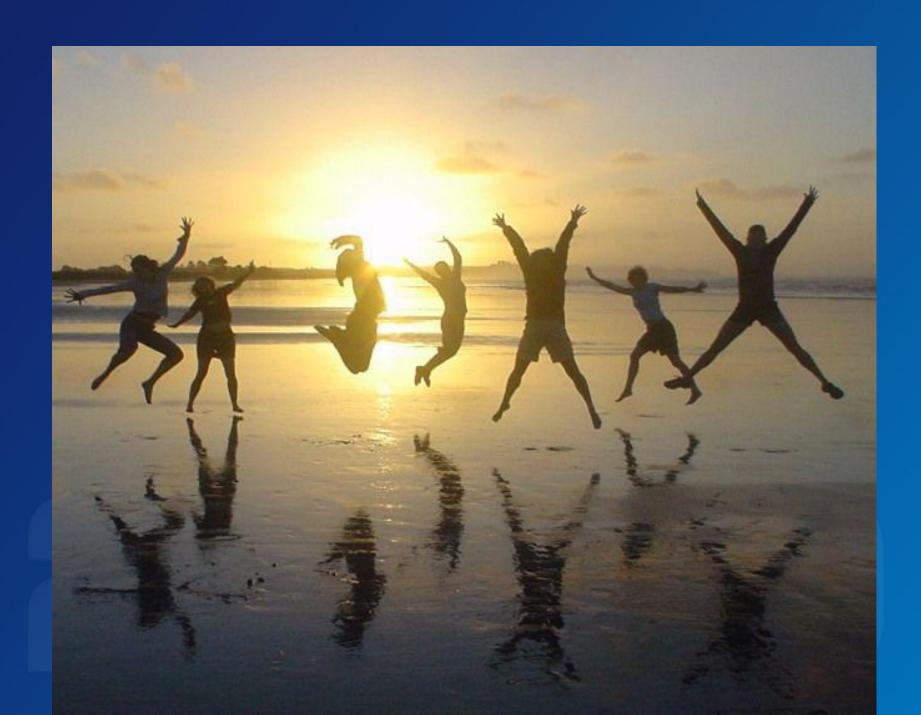

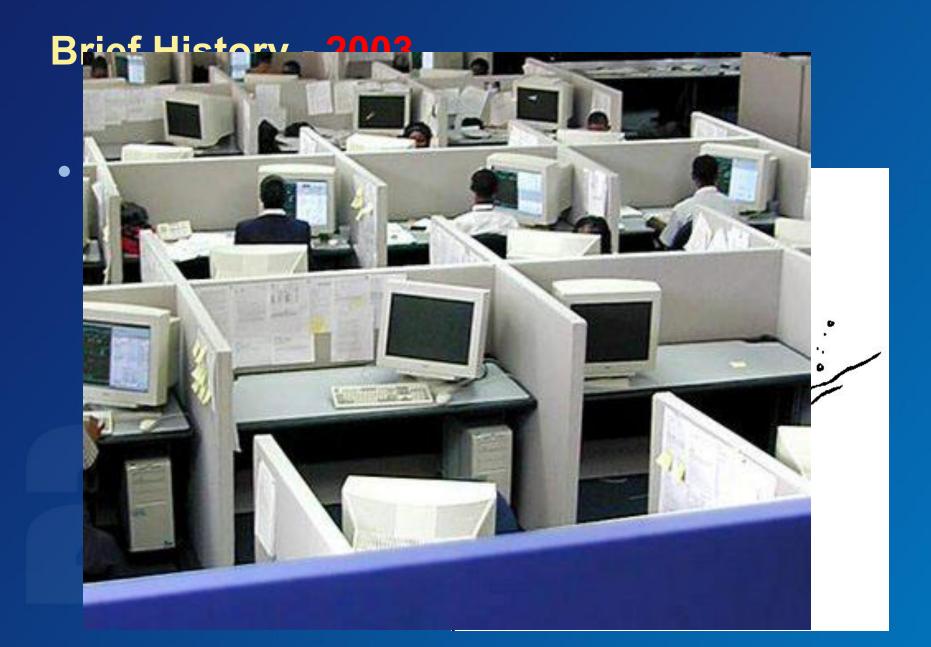

# Brief History – 2003, cont.

- Uh oh major problem…
  - Official copy from ProductView doesn't match Official copy in File cabinet with red stamp
    - Investigation

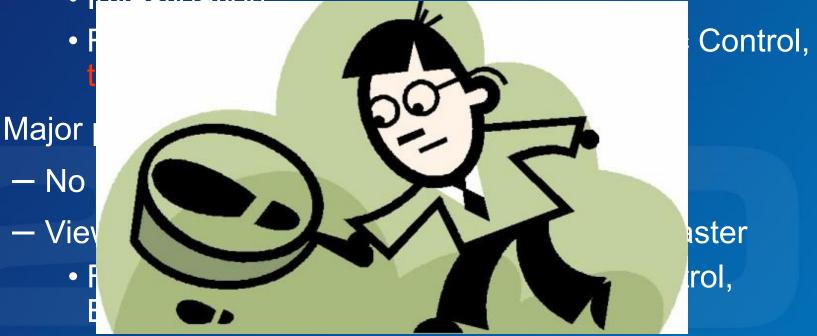

- Things get smoother / more efficient
  - Designers required to ensure that viewables publish correctly
  - Checkers required to access via ProductView
  - Checkers start to use Annotations, not red-mark paper
  - Users also start to discover 3D viewables

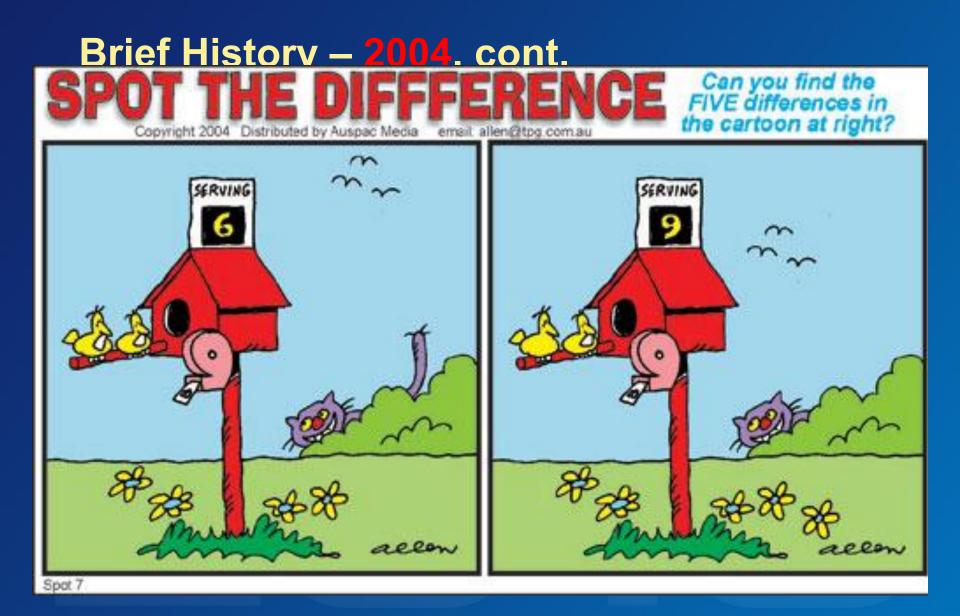

- Usage extended ...
  - Tech writers taught to obtain images from ProductView as needed
    - No more requesting from Pro/Engineer users
  - Increased use of annotations during design reviews; virtually no paper now
  - Doc control down to 4 people, 1/3 of the original file cabinets
  - Watermarked prints for all quotes; all tied to specific iterations w/no additional effort

- Windchill implemented
  - Migrated from Intralink 3.4
  - Invested in Doc Collaboration Option
    - Can now publish Word documents just like Pro/Engineer Drawings
  - Scanned all remaining paper drawings and documents (80,000) and added to Windchill

# Brief History – 2007, cont.

- Doc control "push" function eliminated by and of the year.
  - No more photocopies
  - Down to 1 file cabinet
  - Down to 1 person

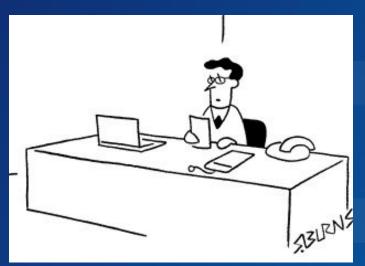

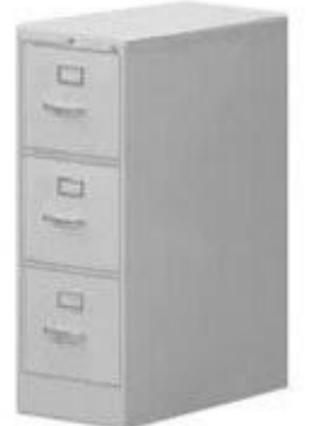

- Manufacturing installs computers at every work station
  - No more paper assembly drawings; access and use via ProductView
  - Pre-requisite: Assembly instructions using Pro/Process module of Pro/Engineer
    - Formatted to fit standard monitor
  - Distributed "Control files" eliminated by end of the year (no more paper)

## Brief History – 2009 /2010

- ProductView client installed on ~ 900 computers, 18 facilities
- No more a concept of "document control" (no longer needed)
- Continued refinement of usage, processes with upgrade to Windchill 9.0, then 9.1

- The master is in Windchill PDMLink, not in some other document control system
  - Eliminate red-stamped paper "originals"
  - The master is the electronic published viewable, available via ProductView
  - All drawings and documents treated alike (Pro/E drawings, Word doc's, etc.)
- 2. All users given needed access to Windchill

#### 3. Watermarks essential:

- Correct watermark required on every product document used for business purposes
- Watermark differs by Drawing / Document state (e.g. In Work, Released, Obsolete)
- Watermark includes essential database info: Number, Version, User, Date accessed

Note: No way currently to apply watermarks to data managed by ECAD Work Group Manager

- Correct Watermark (Released state) also required on all drawings / documents "red-lined" for changes. Example:
  - Specific change need for a Revision B drawing
  - Rev B drawing obtained from ProductView with watermark, then "redlined" (electronically or in ink)
  - Watermark confirms that the "real" Released Rev B is the starting point for the proposed, then approved, then implemented change

# 5. Additional productivity tools in ProductView

- Drawing Overlay
- Annotations
- Etc.

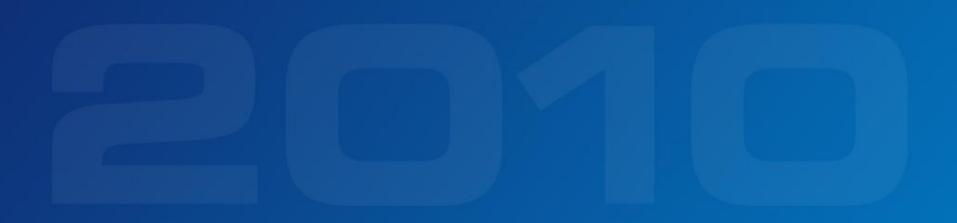

# Summary

- Electronic Masters in Windchill (verified published viewables)
- Require that documents on which you do business are viewables with correct watermarks
- Implementation takes some real effort setup and ongoing
- Take advantage of other ProductView tools once viewables are available

# **Pictures / Demonstrations**

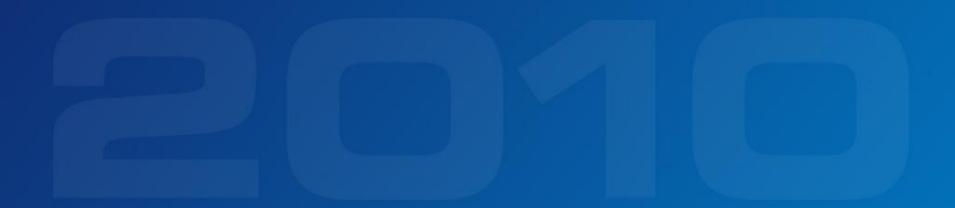

## It takes effort & nurturing over time, but worth it

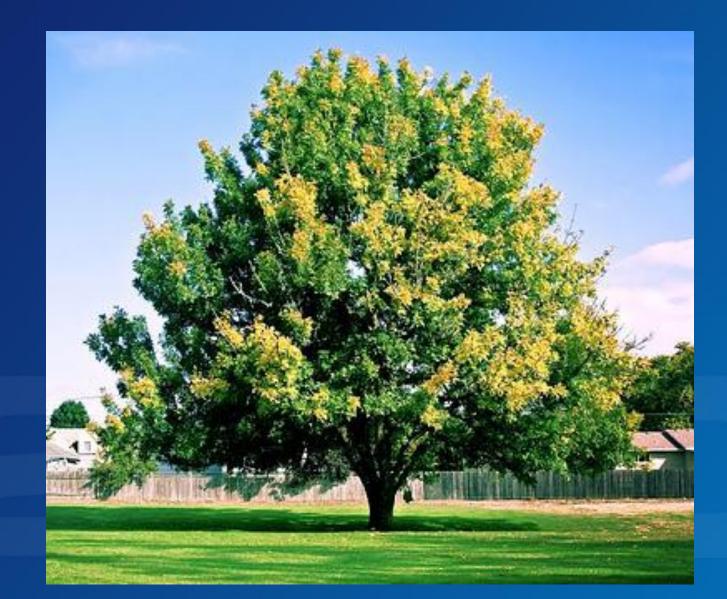

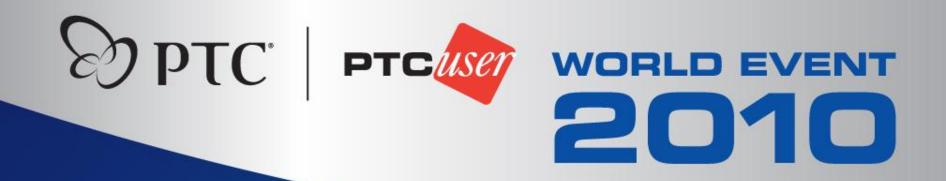

# Please feel free to contact me mike.lockwood@alconlabs.com

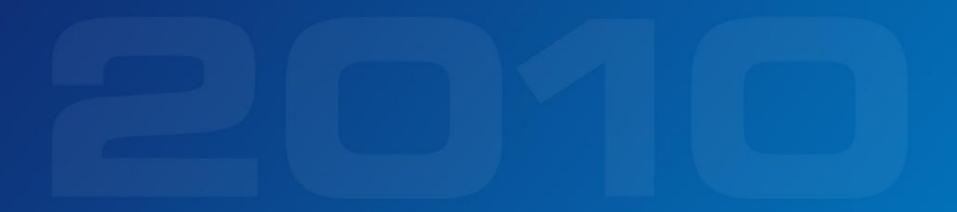